## loteria esportiva da caixa

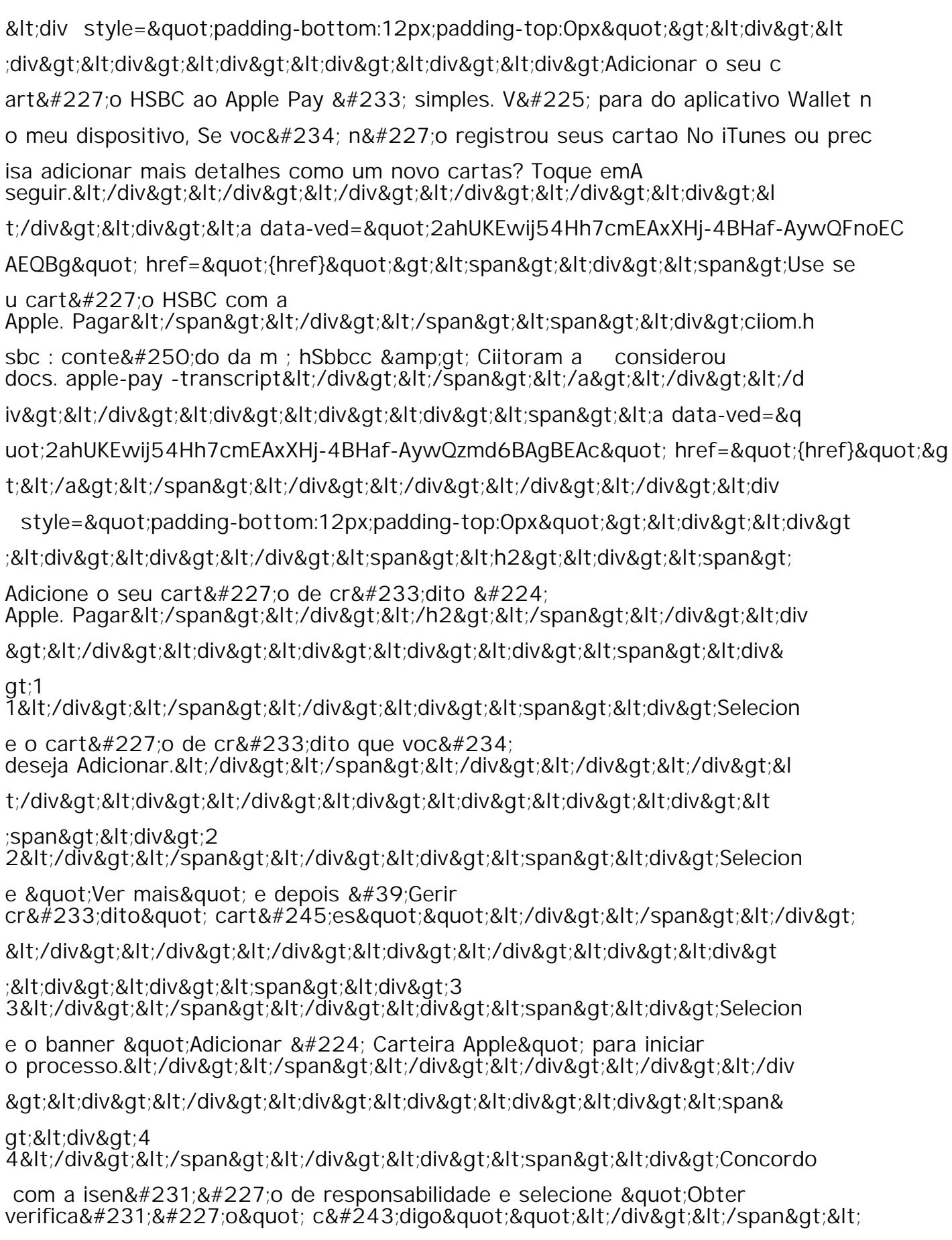

/div></div&gt;&lt;/div&gt;&lt;/div&gt;&lt;/div&gt;&lt;div&gt;&lt;div&gt;&l

 $t$ ;div $0$  at  $0$  lt;div $0$  at  $0$  lt;div $0$  at  $0$  lt;div $0$  at  $0$  lt;open  $0$  at  $0$  lt;div $0$  at  $F$